## **Requirement for creation time of value - example**

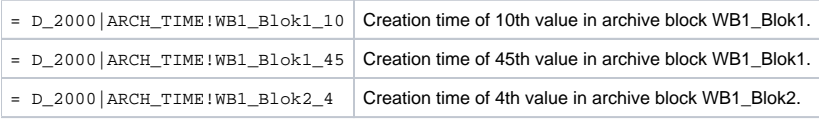

## **Related pages:**

[Requirement for creation time of value](https://doc.ipesoft.com/display/D2DOCV23EN/Requirement+for+creation+time+of+value)